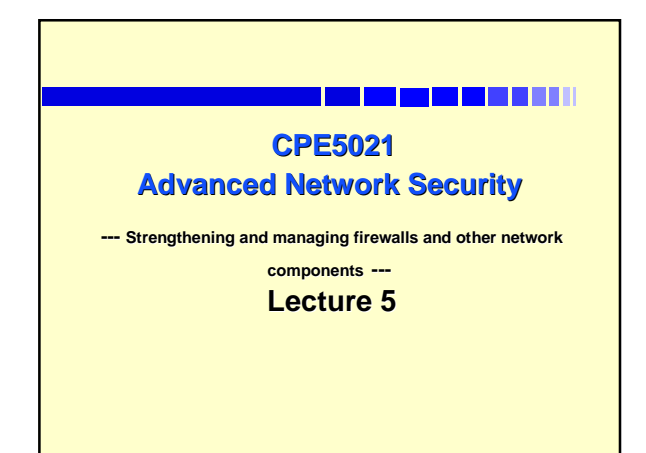

### **Outline**

- 71 ---------
- **Firewalls and Possible Problems**
- **Testing Firewalls**
- **Firewall and Other Important Network Security Components.**

CPE5021 - Advanced Nework Security 2

- **Example 3 Firewalls with VPNs**
- **Example 3 Firewalls with IDSs**
- **Example 3 Firewalls with NATs**
- **Attacks to firewalls**

### **Problems with Firewalls: Example** <u>n de la partie de la partie de la partie de la partie de la partie de la partie de la partie de la partie de l</u>

**Some services don't work, because they're blocked.**

- Í**Company employees may not be able to connect to the company network from home or outside of the network. Network diagnostics may be harder.**
- Í**Firewalls can block diagnostic messages**
- **Firewalls, VPN, and NAT can cause confusion or compromise security.**
- Some protocols are hard for firewalls to support<br><del>←</del> FTP
	- Í**IRC**
	- <del>← H.323</del><br>← Eg: No

 $\text{\&}$  Eg: Normally firewalls are configured with strict rules specifying<br>state ports through which desirable data can pass while<br>undesirable data is blocked. H.323 uses dynamically allocated<br>port numbers. This makes it

CPE5021 - Advanced Nework Security 3 3 Advanced Nework Security 3 3 Advanced News 2008 3 3 Advanced Nework Security 3 3 3 Advanced News 2008 3 3 Advanced News 2008 3 3 Advanced News 2008 3 3 Advanced News 2008 3 3 Advanced

### **Problems with Firewalls : Example** , <u>. . . . . . . . . . .</u> . . . . ■ Packet filtering firewalls are effective but they can't **prevent many attacks.**

- Í**Filtering www domain can not prevent attacks using IP addresses.**
- **If your proxy firewall requires all client machines to be configured, then**  Í**There will be a big increase in system maintenance.**
	- ← Some clients may be mis-configured and denied.
- **Proxy firewalls can also cause many other problems such that**
	- Í**slowing down the system.**
	- Í**mis-configurations.**
	- <sup>Í</sup>**problems resulted by upgrade - any upgrade can fix some old problems but may create new problems if a proxy firewall was configured to protect more than one services.**

CPE5021 - Advanced Nework Security 4

## **Problems with Firewalls: Example**

### <u> 1989 - De Berger van de Berger van de Berger van de Berger van de Berger van de Berger van de Berger van de B</u>

- -
	-
	-
- **Packet filtering firewalls do not provide any content-based filtering:**<br> **Exerce the Constant Constant Constant Constant Constant Constant Constant Constant Constant Constant Constant Constant Constant Constant Constant**
- **An increasing number of services are being offered across the Internet and this makes it increasingly difficult for firewalls to allow or disallow access to different services.**
- **Encrypted traffic cannot be examined or filtered**
	-
- CPE5021 Advanced Nework Security 5 and 5 and 5 and 5 and 5 and 5 and 5 and 5 and 5 and 5 and 5 and 5 and 5 and 5 and 5 and 5 and 5 and 5 and 5 and 5 and 5 and 5 and 5 and 5 and 5 and 5 and 5 and 5 and 5 and 5 and 5 and 5 **E** https, ssh, E-commerce software, etc.<br>← Users can visit unknown websites if they are using encryption.<br>← Downloads cannot be anti-virus checked if the content is<br>encrypted.

## **Testing Your Firewall Testing Your Firewall**

#### ----------

- **After having designed, implemented, and configured your firewall, it is extremely important to test your firewall thoroughly before putting it in use. Eg:**
	- Í**Your firewall should not allow any packet to pass from outside the network into your internal network if the source address is the same as any host in your internal network.**
		- Eg: if your gateway firewall host is supposed to protect<br>your network 130.194.X.Y, then your firewall should<br>disallow all incoming packets from the outside of your<br>network with IP addresses of 130.194.X.Y (X,Y are any **number in the range).?**

CPE5021 - Advanced Nework Security 6 and 200 million control to the control of the control of the control of the control of the control of the control of the control of the control of the control of the control of the cont

### **Testing and Securing Your Firewalls** ----------

- 
- If you are running Squid or another proxy server on the<br>firewall, make sure that only the needed port is open<br>E Daemons such as Telnetd, FTPd, HTTPd and others should be<br>shut down when they are not needed.
	- Í**If you do need to leave certain ports open, be prepared to conduct regular scans of your firewall to test the daemons listening on these ports.**
- **You may require the ability to remotely administer your firewall sometimes. However, you should consider disabling all remote logins to your internal system.**
- It is best to allow only interactive logins at your firewall hosts. **If you must log in the firewall host from other machines, use only a relatively secure login application, such as SSH with one time passwords.**

CPE5021 - Advanced Nework Security 7

## **Testing Your Firewall**

- Regularly testing your firewall system and verifying that it<br>operates properly increase your confidence that it will perform<br>as designed. In general, a firewall professional has to at least<br>test the following: Í**Host hardware (processor, disk, memory, network interfaces, etc.).**
	- Í**Operating system software (booting, console access programs, start-up scripts, etc.).**
	- Í**Network interconnection equipment (cables, switches, hubs, routers, APs, etc.).** Í**Firewalls.**
		- evalls.<br>Check all possible flaws in the software is difficult and need requires<br>knowledge, but you still can use software such as a packet injector and<br>listening sniffer (together with other tools: port canners and some<br>ha
		- <sup>z</sup> **Check if configuration files, log files, audit files are modified by unauthorised people or processe.**

CPE5021 - Advanced Nework Security 8

### **Host Hardware Testing : Eg** ------------

 **Firewall logs can quickly use up hard drive space, especially in busy networks.**  Í**Regularly use the df -h command to discover the total amount of hard drive space you have left. Or create a simple crontab entry that sends you this information automatically:**

**6 5\* \* mon df -h | mail -s "DISK" firewallexpert@monash.edu.au**

Í**Use vmstat to find the amount of RAM and** 

**virtual RAM used on the system.**  Í**Use** top **(or Gtop and Ktop) to see the processes that occupy the largest percentage of CPU time.**

CPE5021 - Advanced Nework Security 9

### **Check and Test Your OS** <u>s va matan da ma</u>

- **Use software tools to keep track of changes to your OS and its important files:**
- <sup>Í</sup>**E.g: use Tripwire to keep track of changes to the /etc/passwd and /etc/shadow files.**
- Í**Use COPS or Tiger to check:** z **the programs and files run in /etc/rc\* and cron(tab) files. Test if your OS has vulnerable kernel.**
- **Check if all patches needed by your OS have been installed.**
- 
- **Check if your OS has been upgraded. Check if your OS has backdoors or provides remote accesses with insufficient security controls or has bugs that a hacker**
- **can take advantage of.**
- **Regularly check if any new vulnerability has been discovered. Use vulnerability testing for specific Operating Systems.**

CPE5021 - Advanced Nework Security 10

**Testing Your Firewall Guidelines** ----------

- **Exhaustive tests of all the possibilities are expensive and practically not possible. possible.**
- **However we can use boundary tests. However we can use boundary tests.** Í**identify boundaries in your packet filter** 
	- **rules.**

CPE5021 - Advanced Nework Security 11

**Ethen test the regions immediately adjacent to each boundary.**

# **Testing Your Firewall Guidelines** ---------- **For each rule:** <sup>Í</sup> **identify every boundary in the rule. In general, each constrained parameter in a rule contributes either one or two boundaries and** the space being partitioned is a multidimensional packet attribute<br>space. ace.<br>For example, a rule that permits TCP packets from any host to your<br>Web server host on port 80 will check three attributes (protocol,<br>destination address, and destination port). The attribute space is<br>partitioned into **For each region:** ← generate some test traffic which you have engineered to stay<br>within that region. You verify that the firewall either rejects or<br>forwards traffic for a given region. Within a smallest region<br>(lowest level of partition),

CPE5021 - Advanced Nework Security 12

## **Testing Your Firewall Guidelines**

## 1993 - Paul Barbara

- **Tests also should be conducted thoroughly:** Í**Test the routing configuration, packet filtering rules (including service-specific testing), and logging and alert options separately and together.**
	- Í**Test the firewall system as a whole (such as hardware/software failure recovery, sufficient log file space, proper archival procedure of logs, performance monitoring).**
	- Í**Exercise both normal conditions and not-normal conditions.**

CPE5021 - Advanced Nework Security 13

### **Employ Firewall Testing Tools** <u>na kaominina mpikambana amin'ny fivondronan-kaominin'i Paris-Parle</u>

**There is no way that you can manually test a firewall as complete as possible, you need to employ firewall testing tools:**

- Í**Network traffic generators (Eg: SPAK (Send PAcKets), ipsend, Ballista, etc.).**
- Í**Network monitors (Eg: tcpdump and Network Monitor)**
- Í**Port scanners (Eg: strobe, nmap, etc)**
- Í**Vulnerability detection tools (Eg: COPS, Tiger,**
- **ISS, Nessus, SINT, MacAnalysis, etc.)**
- **Elntrusion detection systems Snort, Cisco IDS, etc.**

CPE5021 - Advanced Nework Security 14

### **Firewalls with VPNs**

**If you plan to install a VPN device in your network, you need to consider where to place it.** 

- Í**A VPN inside a firewall: you may need to upgrade the firewall host to enable passthrough of encrypted IPSec or VPN's packets.**
	- Í**A VPN outside a firewall: traffic between the VPN device and the firewall is not checked by the firewall.**
	- Í**Integrate a VPN with a firewall: this solution is more**  sophisticated but it is more secure (you may need to<br>enhance your hardware and software to perform both VPN<br>and firewall functions efficiently – there are many products<br>with built-in firewall-VPN-router functions).

CPE5021 - Advanced Nework Security 15

### **Firewalls with VPNs** <u> 1980 - De Berger van die 19de eeu n.C. In die 19de eeu n.C. In die 19de eeu n.C. In die 19de eeu n.C. In die </u>

- **A VPN gateway can also go on DMZ or bypass the firewall and connect directly to the internal networks.**
	- Í**If your VPN gateway is on DMZ, then the gateway firewall may not fully protect your network and you need at least another firewall.**
	-
	- $\blacktriangleleft$  If it by<br>passes the firewall, then VPN users may create many vulnerabilities.<br>
	The value access to hosts on both sides of a firewall, a tunnel to<br>
	bypass the firewall could be built. Such access could be<br>
	gained wi
		-

CPE5021 - Advanced Nework Security 16

## **Firewalls with IDSs**

1**000 1000 1000 1000 1000 1000** 

- **Eirewalls are not a complete solution to network security and IDS should be used together with firewalls.**
- **An IDS can sit behind your external gateway (or router) and in front of your gateway firewall.**
	- Í**Advantages: it enforces security and covers what firewalls can't. It works well with firewalls.**
	- Í**Disadvantages: it can cause false alarms, it is not easy to set up and configured, and can be expensive.**

CPE5021 - Advanced Nework Security 17

## **Firewalls with NATs**

### -------------

- **Network Address Translation (NAT), by itself, is not a security procedure. Instead, NAT hides the internal network addressing from the external network and lets hosts on private IP networks communicate with hosts on pub**
- **Static NAT can cause problems when used together with firewalls.**
- If static NAT is not suitable, use dynamic NAT together with **firewalls**
- **A NAT box is not a firewall.**
- Í**Advantages: it allows more IP addresses, cheap and easy to install and configure.**
- $\bullet$  **Disadvantages:**<br> **a** it often causes problems with new services such as multimedia; it<br>
makes it hard to configure firewalls and other security components<br>
such as VPN, IDS, IPSec.
	- <sup>z</sup> **If a NAT box is configured with static address mapping, intruders can discover the addresses and attack hosts as if no firewall was in place**

CPE5021 - Advanced Nework Security 18 and 2008 18 and 2008 18 and 2008 18 and 2008 18 and 2008 18 and 2008 18

### **Firewalls with Routers**

- <u> 1989 De Berger van de Berger van de Berger van de Berger van de Berger van de Berger van de Berger van de B</u> **Firewalls and routers can work together to improve to security and performance of a network.**
- **A router's problems can compromise the security of a network.**
- **Example 3 Firewall rules can be built into a router and such a router will act as a firewall.** Í**Advantages: efficient, cheap, quick to install and configure. There are many commercial products to choose.**
	- Í**Disadvantages: inflexible and limited.**

- Advanced Nework Securit

### **Firewalls with Authentication Servers**

- **Firewalls and the above network security components may still not be able to provide all the security an organisation needs.**
- **Authentication servers are important in large organisations.**
- Firewalls should be designed and configured to work with<br>authentication servers such as kerberos servers, TACACS+<br>servers, RADIUS servers, to provide better services while still<br>allow high security.<br>Configure firewalls,
- 

21 - Advanced Nework Security

<sup>Í</sup>**Failures in authentication servers can compromise the security of the network even the firewalls work well.** <sup>Í</sup>**Mis-configuration of firewalls can make authentication become less effective and clients can be denied some services.**

CPE5021 - Advanced Nework Security 21 **Attackers' Techniques to Attack Firewalls: Firewalls: E.g Footprinting Enumeration Gaining Access Escalating Privilege Pilferting Covering Tracks Creating Back Doors Dial of Se whois, nslookup nmap, fping dumpACL, showmount rpcinfo Lophtcrack, etc. getadmin, etc. rhosts, userdata config files, registry, etc. Rootkits, etc. cron,at, startup folder netcat, keystroke logger, remote desktop Synk4, ping of death**